## **Internet | Browser**

Dieses Fenster verhält sich wie der Internet Explorer - nur dass hier keine Eingabe einer eigenen Internetadresse erfolgen kann. D. h. man kann auf dem entsprechenden PC das Internet verbieten, aber durch diesen Menüpunkt gezielte Seiten zum Surfen freigeben.

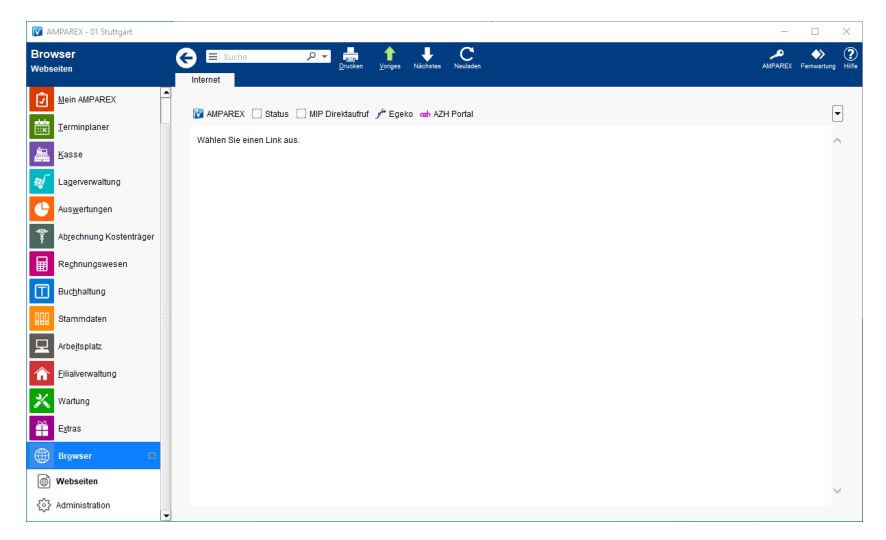

## Funktionsleiste

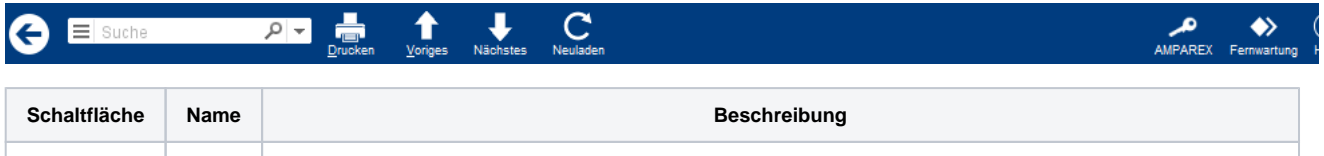

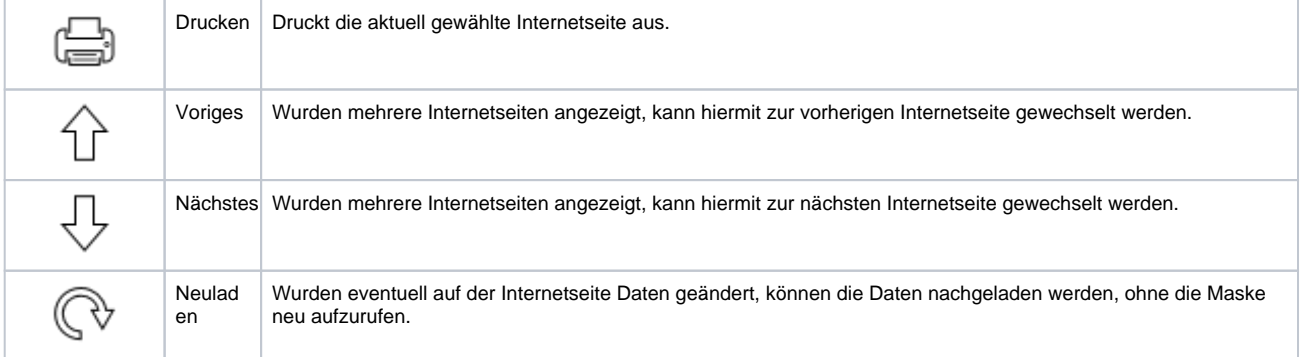

## Maskenbeschreibung

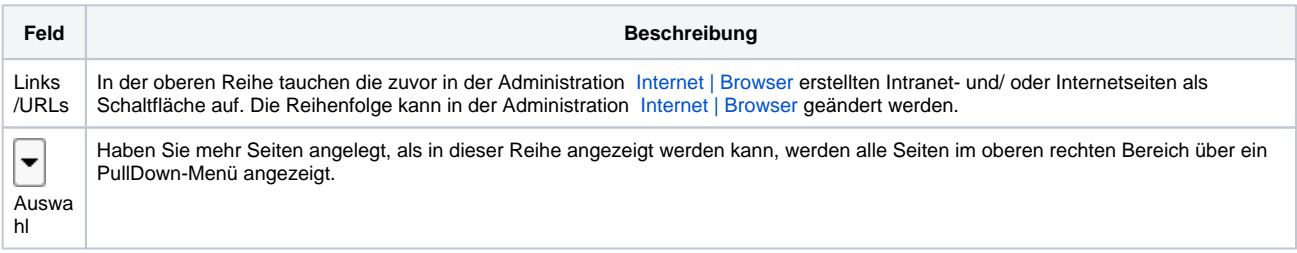